Государственное автономное профессиональное образовательное учреждение Тюменской области «Тюменский колледж транспортных технологий и сервиса» (ГАПОУ ТО «ТКТТС»)

СОГЛАСОВАНО Директор межрегиональной ассоциации «Нефтегазовая информационнообразовательная корпорация» М.В. Руденко **Commence** «28» апреля 2021 г.  $M.\Pi.$ «Нефтегазовая «Нефтегазова»<br>информационноинформационно<br>образовательная корпорация» **MHH 7202136** dwayy .

УТВЕРЖДАЮ Заместитель директора по учебно-производственной работе Обреч Н.Ф. Борзенко «28» апреля 2021 г.

# **ПРОГРАММА ПРОФЕССИОНАЛЬНОГО МОДУЛЯ**

программа профессионального модуля ПМ.11 Разработка, администрирование и защита баз данных

специальность 09.02.07 Информационные системы и программирование

квалификация: программист

Тюмень 2021

Рабочая программа профессионального модуля ПМ.11. Разработка, администрирование и защита баз данных разработана на основе Федерального государственного образовательного стандарта по специальности среднего профессионального образования 09.02.07 «Информационные системы и программирование», утвержденного приказом Министерства образования и науки от 9 декабря 2016 года № 1547 (зарегистрирован Министерством юстиции Российской Федерации 26 декабря 2016г., регистрационный №44936) и примерной основной образовательной программы по специальности 09.02.07 Информационные системы и программирование (регистрационный номер: 09.02.07-170511, дата регистрации в реестре: 11.05.2017).

Рассмотрена на заседании ПЦК дисциплин профессионального цикла автоматики и информатики,

протокол № 9 от «21» апреля 2021 г.

Организация – разработчик: ГАПОУ ТО «ТКТТС»

Разработчик:

Андреева Александра Романовна, преподаватель высшей квалификационной категории ГАПОУ ТО «ТКТТС».

Колотыгина Анастасия Валерьевна, преподаватель высшей квалификационной категории ГАПОУ ТО «ТКТТС».

2

## *СОДЕРЖАНИЕ*

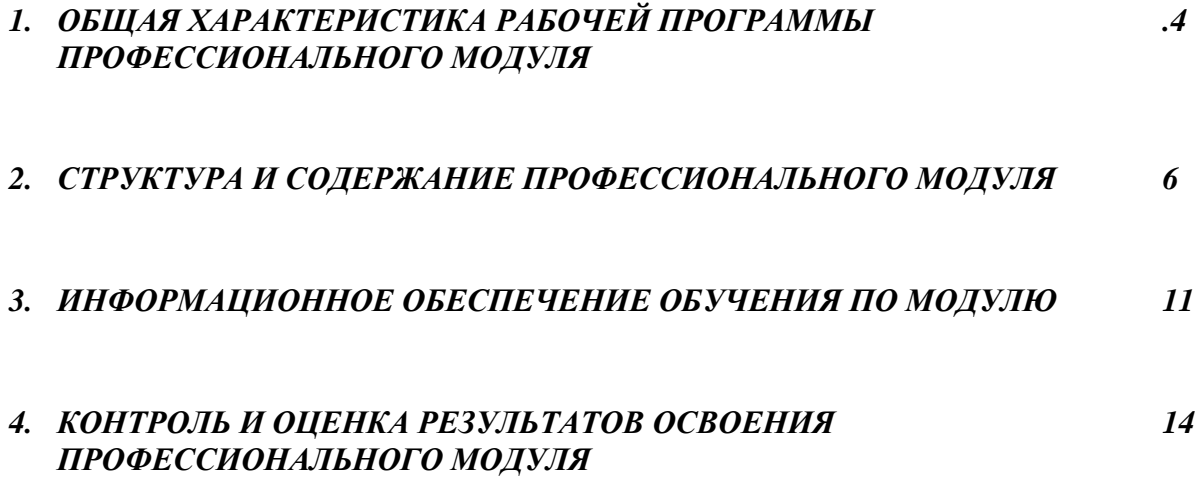

# *1. ОБЩАЯ ХАРАКТЕРИСТИКА РАБОЧЕЙ ПРОГРАММЫ ПРОФЕССИОНАЛЬНОГО МОДУЛЯ*

## *ПМ.11. Разработка, администрирование и защита баз данных*

## *1.1. Цель и планируемые результаты освоения профессионального модуля*

В результате изучения профессионального модуля обучающийся должен освоить основной вид деятельности *Разработка, администрирование и защита баз данных* и соответствующие ему общие компетенции, и профессиональные компетенции:

*1.1.1. Перечень общих компетенций*

информации

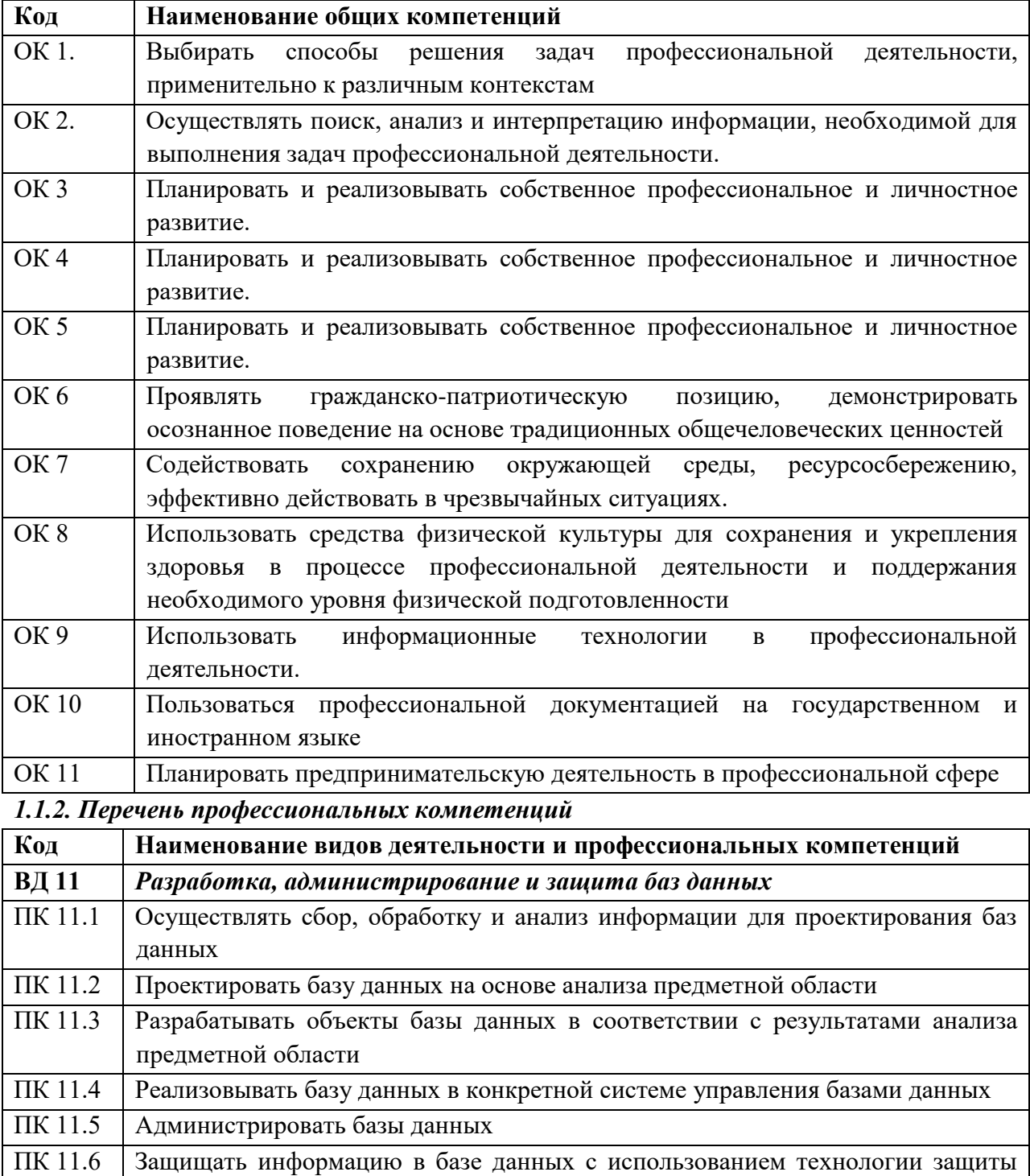

| Иметь        | В работе с объектами базы данных в конкретной системе управления     |
|--------------|----------------------------------------------------------------------|
| практический | базами данных;                                                       |
| ОПЫТ         | - использовании стандартных методов защиты объектов базы данных;     |
|              | работе с документами отраслевой направленности                       |
| уметь        | - работать с современными саѕе-средствами проектирования баз данных; |
|              | - проектировать логическую и физическую схемы базы данных;           |
|              | - создавать хранимые процедуры и триггеры на базах данных;           |
|              | - применять стандартные методы для защиты объектов базы данных;      |
|              | выполнять стандартные процедуры резервного копирования и             |
|              | мониторинга выполнения этой процедуры;                               |
|              | - выполнять процедуру восстановления базы данных и вести мониторинг  |
|              | выполнения этой процедуры;                                           |
|              | - обеспечивать информационную безопасность на уровне базы данных     |
| знать        | - основные положения теории баз данных, хранилищ данных, баз знаний; |
|              | - основные принципы структуризации и нормализации базы данных;       |
|              | основные принципы построения концептуальной, логической и            |
|              | физической модели данных;                                            |
|              | - методы описания схем баз данных в современных системах управления  |
|              | базами данных;                                                       |
|              | - структуры данных систем управления базами данных, общий подход к   |
|              | организации представлений, таблиц, индексов и кластеров;             |
|              | - методы организации целостности данных; способы контроля доступа к  |
|              | данным и управления привилегиями;                                    |
|              | - основные методы и средства защиты данных в базах данных            |

*В результате освоения профессионального модуля обучающийся должен:*

#### *1.3. Количество часов, отводимое на освоение профессионального модуля*

### **Всего: 258 часов**

Из них:

на освоение МДК – 138 часов, на учебную практику - 72 часа, на производственную практику – 36 часов,

самостоятельная работа - 12 часов.

**Промежуточная аттестация в форме демонстрационного экзамена – 12 часов**

# **2. СТРУКТУРА и содержание профессионального модуля**

# **2.1. Структура профессионального модуля**

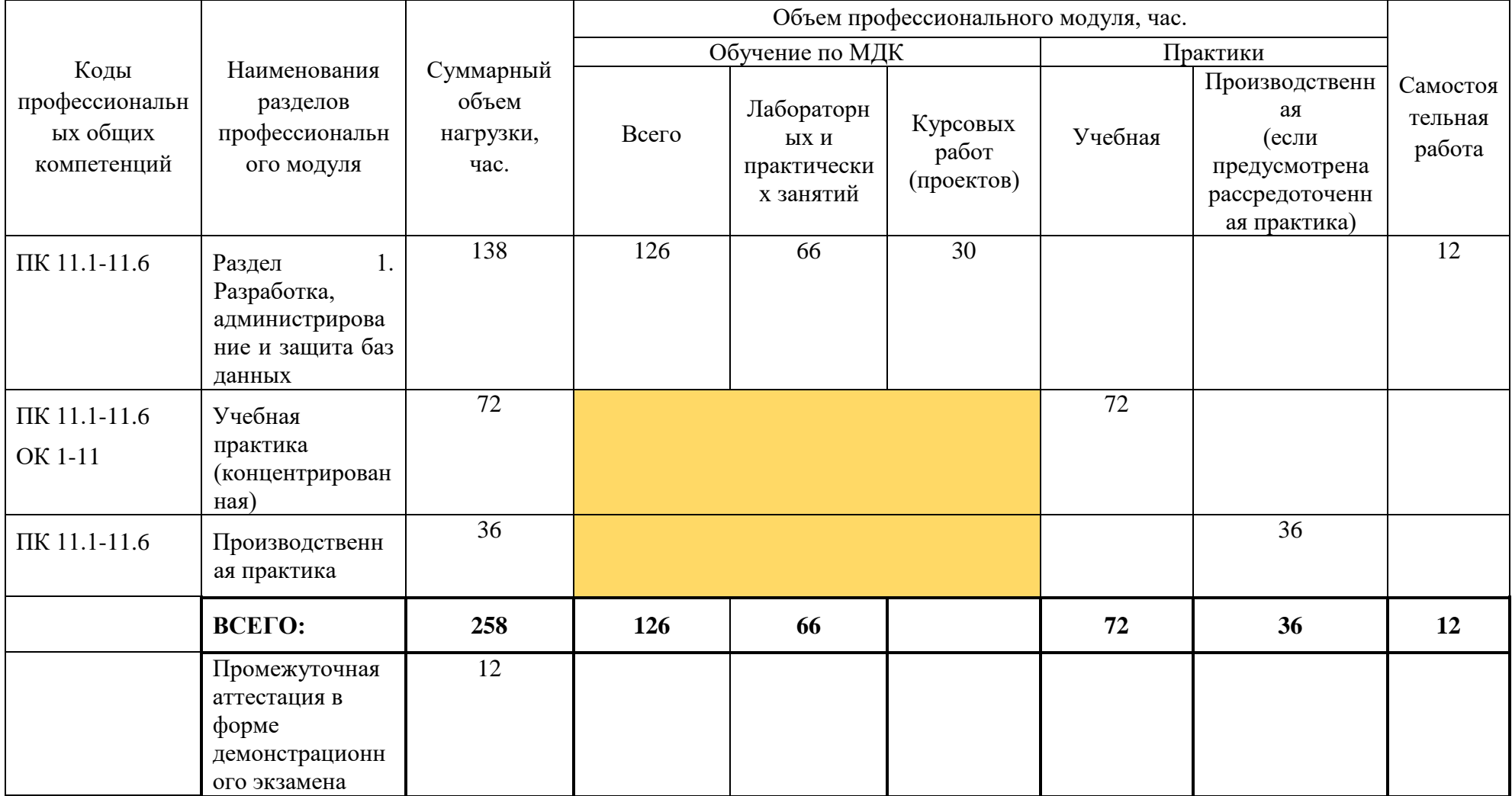

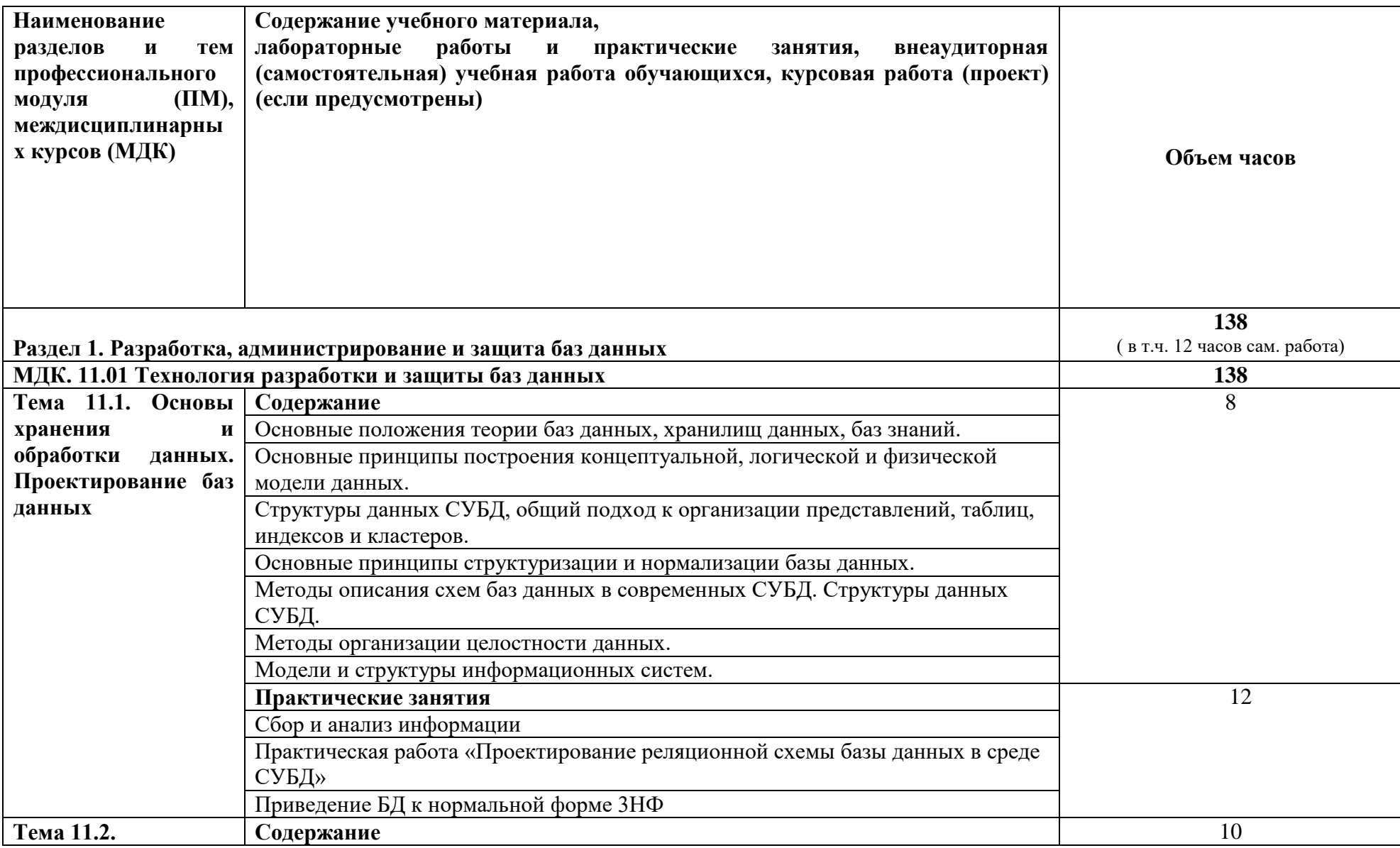

# **2.2. Тематический план и содержание профессионального модуля (ПМ)**

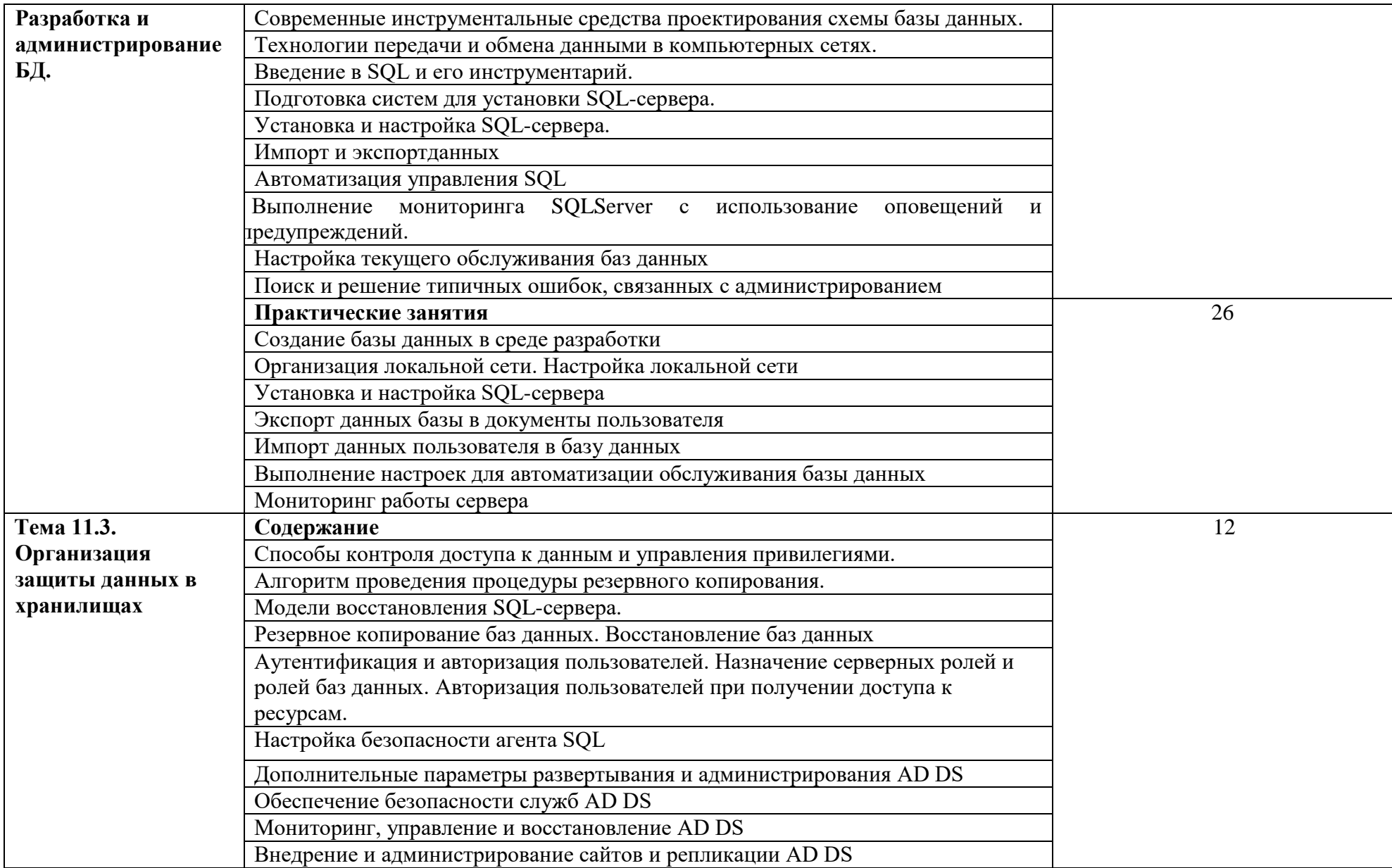

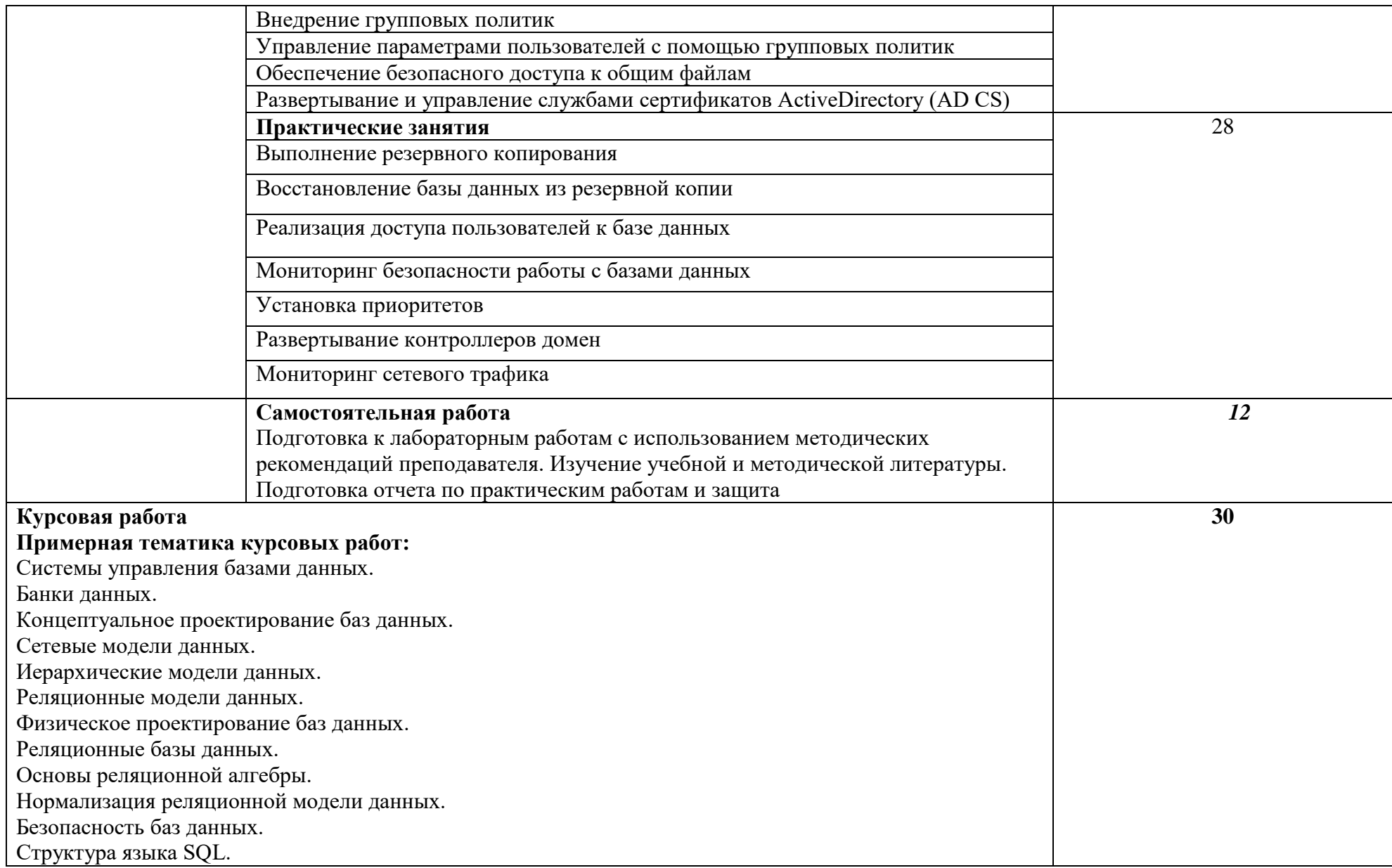

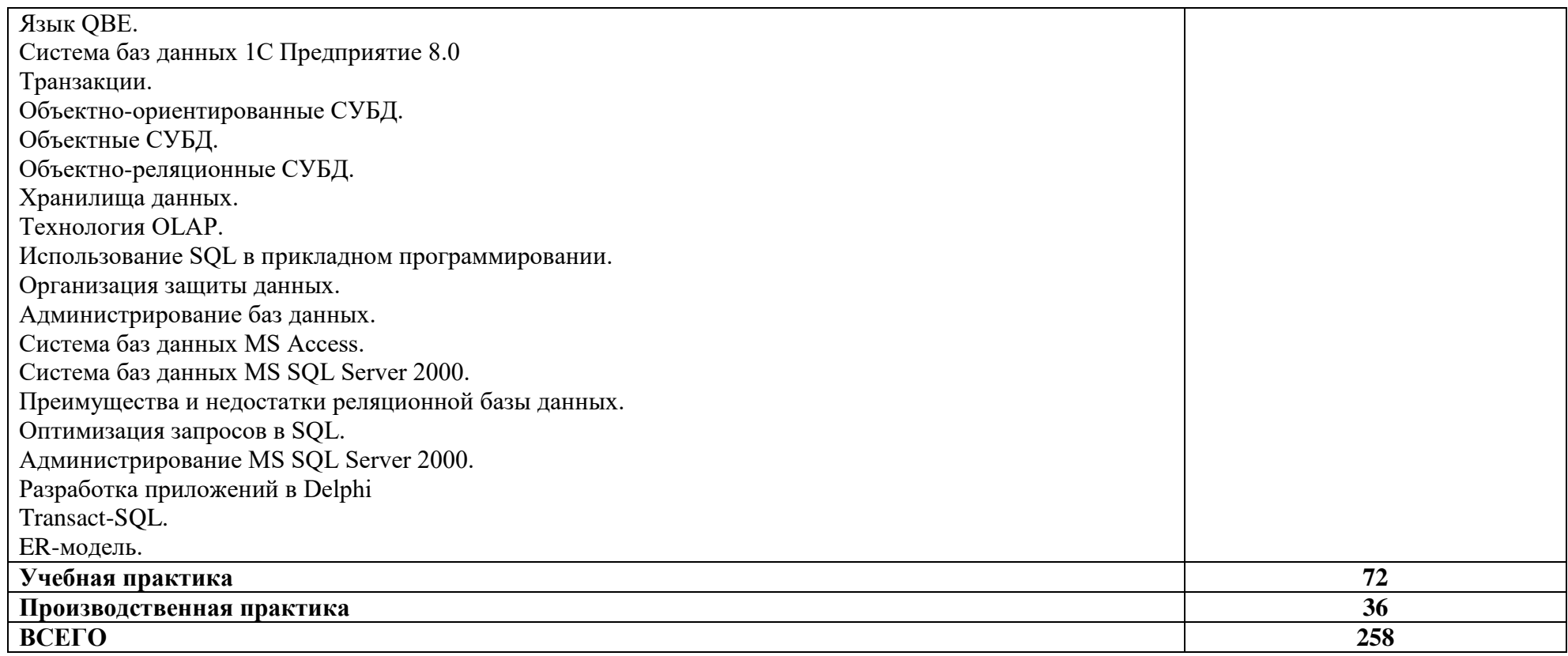

## **3. УСЛОВИЯ РЕАЛИЗАЦИИ ПРОГРАММЫ ПРОФЕССИОНАЛЬНОГО МОДУЛЯ**

**3.1. Для реализации программы профессионального модуля должны быть предусмотрены следующие специальные помещения:**

### **Лаборатория «Программирования и баз данных»:**

- Рабочее место преподавателя;
- Посадочные места по количеству обучающихся; Технические средства обучения:
- Автоматизированные рабочие места на 12 обучающихся (Процессор Intel Core i5 7200U, 2.5 Ghz, ОЗУ 8 Gb, OS Windows 10x64);
- Автоматизированное рабочее место преподавателя (Процессор Intel Core i5 -7200U, 2.5 Ghz, ОЗУ 8 Gb, OS Windows 10x64);
- Проектор;
- Экран;
- Магнитно-маркерная доска; Программное обеспечение общего и профессионального назначения, включающее в себя следующее ПО:
- EclipseIDEforJavaEEDevelopers, .NETFrameworkJDK 8, MicrosoftSQLServerExpressEdition, MicrosoftVisioProfessional, MicrosoftVisualStudio, MySQLInstallerforWindows, NetBeans, SQLServerManagementStudio, MicrosoftSQLServerJavaConnector, AndroidStudio, IntelliJIDEA;
- Сервер (1) (Xeon 2400 8-ядерный процессор с частотой 3,6 ГГц, жесткий диск объемом 6 Тб, ОЗУ 24 Gb, OS WindowsServer 2012.

#### **Лаборатория «Организации и принципов построения информационных систем»:**

- Автоматизированные рабочие места на 12 обучающихся (Процессор Intel Core i5 7200U, 2.5 Ghz, ОЗУ 8 Gb, OS Windows 10x64);
- Автоматизированное рабочее место преподавателя (Процессор Intel Core i5 -7200U, 2.5 Ghz, ОЗУ 8 Gb, OS Windows 10x64);
- Проектор и экран;
- Маркерная доска; Программное обеспечение общего назначения:
- Microsoft Windows 10, Microsoft Office 2016 Pro, Антивирус, Adobe Reader, WinDjView.

Программное обеспечение профессионального назначения:

- EclipseIDEforJavaEEDevelopers, .NETFrameworkJDK 8, MicrosoftSQLServerExpressEdition, MicrosoftVisioProfessional, MicrosoftVisualStudio, MySQLInstallerforWindows, NetBeans, SQLServerManagementStudio, MicrosoftSQLServerJavaConnector, AndroidStudio, IntelliJIDEA.

### **Лаборатория «Разработка веб-приложений»:**

- Автоматизированные рабочие места на 12 обучающихся (Процессор Intel Core i5 7200U, 2.5 Ghz, ОЗУ 8 Gb, OS Windows 10x64, один монитор 23", мышь, клавиатура);
- Автоматизированное рабочее место преподавателя (Процессор Intel Core i5 -7200U, 2.5 Ghz, ОЗУ 8 Gb, OS Windows 10x64, один монитор 23", мышь, клавиатура);
- Специализированная эргономичная мебель для работы за компьютером;
- Проектор и экран;
- Маркерная доска;
- Принтер A4, черно-белый, лазерный;

Программное обеспечение общего назначения:

 Microsoft Windows 10, Microsoft Office 2016 Pro, Антивирус, Adobe Reader, WinDjView.

Программное обеспечение профессионального назначения, включающее в себя следующее ПО:

 EclipseIDEforJavaEEDevelopers, .NETFrameworkJDK 8, MicrosoftSQLServerExpressEdition, MicrosoftVisioProfessional, MicrosoftVisualStudio, MySQLInstallerforWindows, NetBeans, SQLServerManagementStudio, MicrosoftSQLServerJavaConnector, AndroidStudio, IntelliJIDEA;

### **Лаборатория «Информационных ресурсов»:**

- Автоматизированное рабочее место преподавателя (процессор Intel Core i5 3330 2.7 Ghz, ОЗУ 6 Gb OS Windows 10x64) (1);
- Автоматизированные рабочие места на 12 обучающихся (процессор Intel Core i5 3330 2.7 Ghz, ОЗУ 6 Gb OS Windows 10x64);
- Многофункциональное устройство (МФУ) формата А4;
- Проектор и экран;
- Маркерная доска;
	- Программное обеспечение общего и профессионального назначения:
- Microsoft Windows 10, Microsoft Office 2016 Pro, Антивирус, Adobe Reader, WinDjView, Notepad++, Krita, Microsoft Visual Studio, Git, WinSCP, Phyton.

#### **Студия «Инженерной и компьютерной графики»:**

- Автоматизированные рабочие места на 12 обучающихся (Процессор Intel Core i5 7200U, 2.5 Ghz, ОЗУ 8 Gb, OS Windows 10x64, один монитор 23", мышь, клавиатура);
- Автоматизированное рабочее место преподавателя (1) (Процессор Intel Core i5 7200U, 2.5 Ghz, ОЗУ 8 Gb, OS Windows 10x64, один монитор 23", мышь, клавиатура);
- Специализированная эргономичная мебель для работы за компьютером;
- Офисный мольберт (флипчарт);
- Проектор и экран;
- Маркерная доска;
- Принтер A3, цветной;
- Программное обеспечение общего и профессионального назначения: Microsoft Windows 10, Microsoft Office 2016 Pro, Антивирус, Adobe Reader, Notepad++, Krita, Microsoft Visio, Microsoft Visual Studio, Android Studio, IntelliJ IDEA, NetBeans, Phyton, SQL Server Management Studio.

#### **Студия «Разработки дизайна веб-приложений»:**

- Автоматизированные рабочие места на 12 обучающихся Процессор Intel Core i5 7200U, 2.5 Ghz, ОЗУ 8 Gb, OS Windows 10x64, один монитор 23", мышь, клавиатура);
- Автоматизированное рабочее место преподавателя (Процессор Intel Core i5 -7200U, 2.5 Ghz, ОЗУ 8 Gb, OS Windows 10x64, один монитор 23", мышь, клавиатура);
- Специализированная эргономичная мебель для работы за компьютером;
- Проектор и экран;
- Маркерная доска;
- Принтер A4, черно-белый, лазерный;
- Многофункциональное устройство (МФУ) формата А4;

Программное обеспечение общего и профессионального назначения:

 Microsoft Windows 10, Microsoft Office 2016 Pro, Антивирус, Adobe Reader, WinDjView; Notepad++? Krita? Microsoft Visual Studio,Git, GitCMD, WinSCP, Joomla, Mozilla Firefox, Google Chrome, Phyton, PHP Admin.

#### **Требования к оснащению баз практик**

Реализация образовательной программы предполагает обязательную производственную практику.

Учебная практика реализуется в мастерских профессиональной образовательной организации и требует наличия оборудования, инструментов, расходных материалов, обеспечивающих выполнение всех видов работ, определенных содержанием программ профессиональных модулей в соответствии с выбранной траекторией, в том числе оборудования и инструментов, используемых при проведении чемпионатов WorldSkills и указанных в инфраструктурных листах конкурсной документации WorldSkills по компетенции «Веб-дизайн 17 WebDesign» и «Программные решения для бизнеса 09 IT SoftwareSolutionsforBusiness» (или их аналогов)**.**

Оборудование предприятий и технологическое оснащение рабочих мест производственной практики должно соответствовать содержанию деятельности и давать возможность обучающемуся овладеть профессиональными компетенциями по всем осваиваемым видам деятельности, предусмотренным программой с использованием современных технологий, материалов и оборудования.

#### **3.2. Информационное обеспечение реализации программы**

Для реализации программы библиотечный фонд образовательной организации должен иметь печатные и/или электронные образовательные и информационные ресурсы, рекомендуемые для использования в образовательном процессе.

#### *Печатные издания:*

- Кумскова, И. А. Базы данных: учебник для СПО/ И. А. Кумскова.- М.: КНОРУС, 2018

#### *Дополнительные источники:*

- Федорова Г.Н. Разработка и администрирование баз данных: учебник для студ. СПО. – М.: ИЦ «Академия», 2016.

Федорова Г.Н. Разработка и администрирование баз данных: учебник для студ. СПО. – М.: ИЦ «Академия», 2015.

- Фуфаев Э.В. Базы данных: учеб. пособ. для студ. СПО. – М.: ИЦ «Академия», 2014.

- Семакин И.Г. Основы программирования и баз данных: учебник для студ. СПО. – М.: ИЦ «Академия», 2014

- Фуфаев Э.В. Базы данных: учеб. пособ. для студ. СПО. – М.: ИЦ «Академия», 2012

*-* Федорова Г.Н. Основы проектирования баз данных: учеб. пособие для студ. СПО. – М.: ОИЦ «Академия», 2017.

- Бубнов А.А. Основы информационной безопасности: учеб. пособ. для студ. СПО. – М.: ИЦ «Академия», 2017

- Мельников В.П. Информационная безопасность / Под ред. С.А. Клейменова: учеб. пособие для студ. СПО. – М.: ИЦ «Академия», 2013.

#### *Электронные издания (электронные тресурсы):*

- Учебная мастерская [Электронный ресурс]: [сайт]. Режим доступа: <http://bourabai.ru/cm/bpwin.htm>

## *4. КОНТРОЛЬ И ОЦЕНКА РЕЗУЛЬТАТОВ ОСВОЕНИЯ ПРОФЕССИОНАЛЬНОГО МОДУЛЯ (ПО РАЗДЕЛАМ)*

Код и наименование профессиональных и общих компетенций, формируемых в рамках модуля Критерии оценки Метолы опенки **Раздел 1. Разработка, администрирование и защита баз данных** ПК 11.1 Осуществлять сбор, обработку и анализ информации для проектирования баз данных. Оценка «**отлично**» - выполнен анализ и предварительная обработка информации, выделены объекты и атрибуты в соответствии с заданием; построена и обоснована концептуальная модель БД. Оценка «**хорошо**» - выполнена предварительная обработка информации, выделены объекты и атрибуты в соответствии с заданием; построена концептуальная модель БД. Оценка «**удовлетворительно**» - частично выполнена предварительная обработка информации, выделены основные объекты и атрибуты практически соответствующие заданию; построена концептуальная модель БД. Оценка **«неудовлетворительно**» - не выполнена предварительная обработка информации, не выделены основные объекты и атрибуты практически соответствующие заданию; не построена концептуальная модель БД. Зачет в форме собеседования: практическое задание по анализу, структурированию первичной информации и построению концептуальной модели БД Защита отчетов по практическим работам Экспертное наблюдение за выполнением различных видов работ во время учебной/ производственной ПК 11.2. Проектировать базу данных на основе анализа предметной области. Оценка «**отлично**» - спроектирована и нормализована БД в полном соответствии с поставленной задачей и применением case-средств; уровень нормализации соответствует 3НФ; таблицы проиндексированы, структура индексов обоснована. Оценка «**хорошо**» - спроектирована и нормализована БД в соответствии с поставленной задачей и применением case-средств; уровень нормализации соответствует 3НФ; таблицы проиндексированы. Оценка «**удовлетворительно**» спроектирована и нормализована БД с незначительными отклонениями от поставленной задачи и с применением case-средств; уровень нормализации соответствует 3НФ; таблицы частично Зачет в форме собеседования: практическое задание по проектированию БД Защита отчетов по практическим и лабораторным работам Экспертное наблюдение за выполнением различных видов работ во время учебной/ производственной

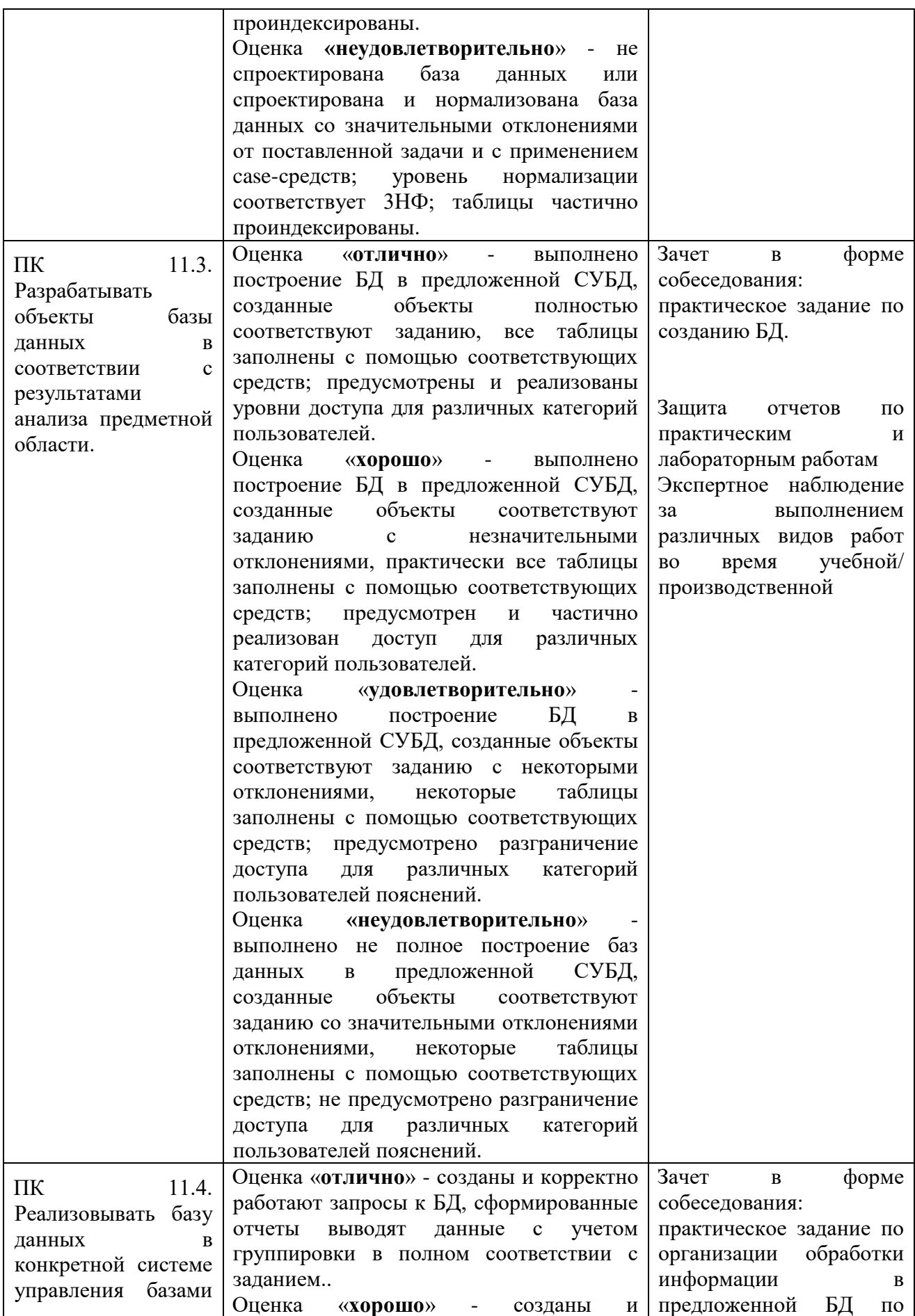

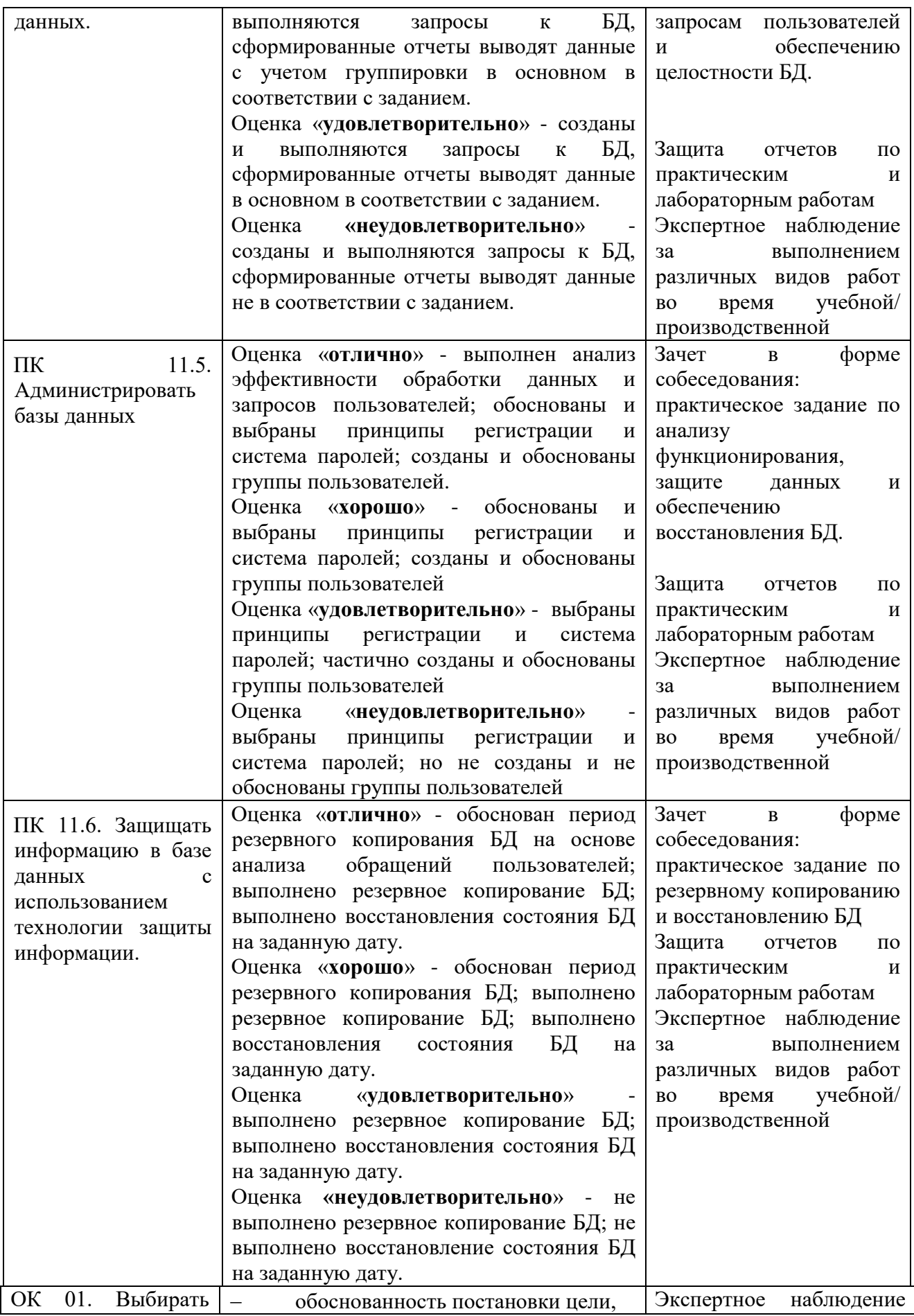

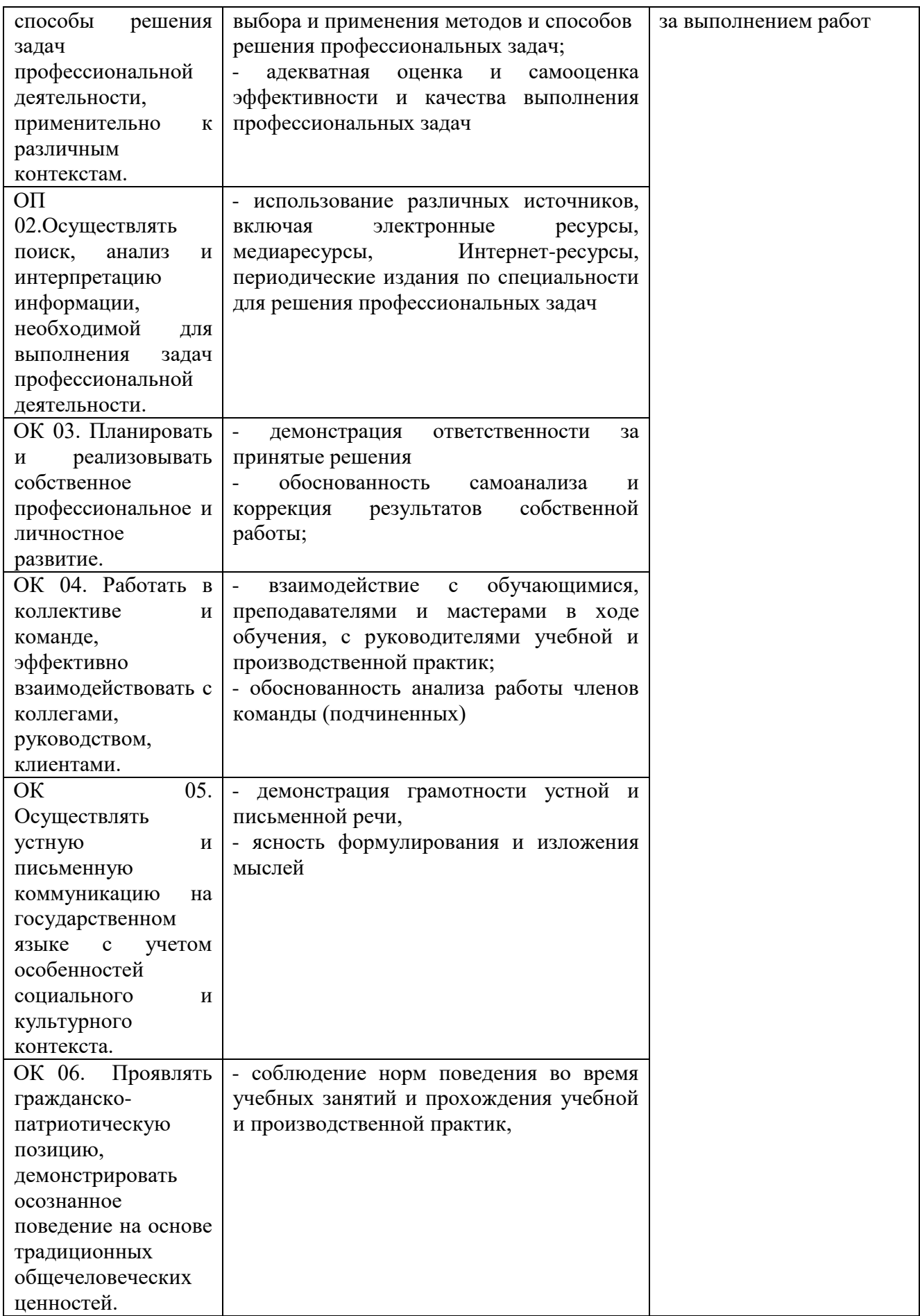

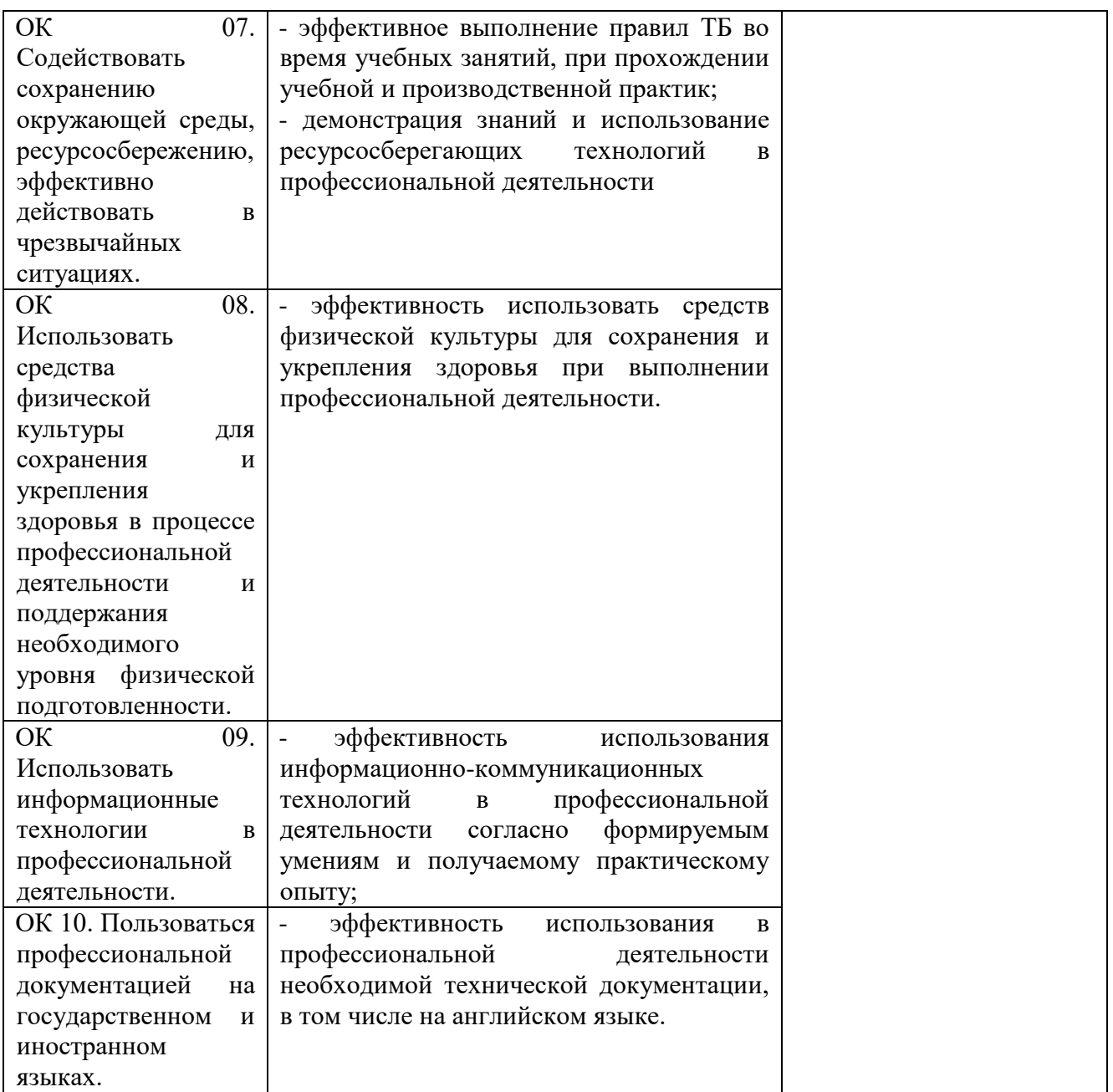